BAD\_1133070.docx

# **Gebrauchsanweisung**

# **Schülerversuchsgerät "Additive Farbmischung" Art.-Nr.: 1133070**

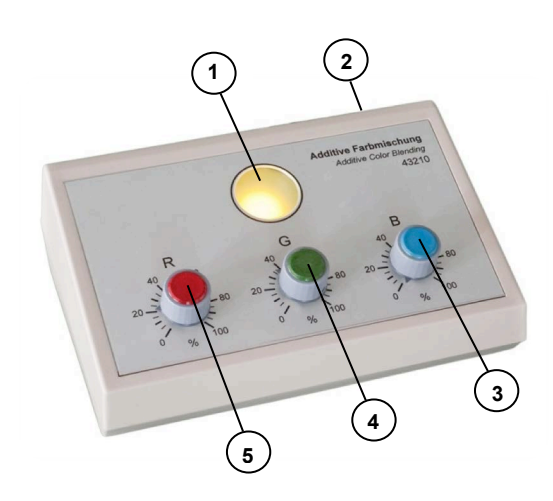

### **Beschreibung**

Das Gerät zur "Additiven Farbmischung" ist einfach zu bedienen und für Schülerversuche vorgesehen.

Es dient dem Verständnis für das Entstehen von Farben aus den Grundfarben "rot" R, "grün" G und "blau" B (RGB). Durch Addition der Grundfarben entstehen so die Mischfarben in vielen Abstimmungen. Das Ablesen der Prozentanteile an den drei Farbreglern ermöglicht die Bestimmung der Zusammensetzung der Mischfarben aus den Grundfarben.

#### **Sicherheitshinweise**

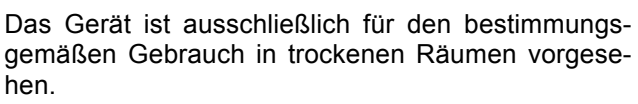

Bei unsachgemäßem oder fahrlässigem Gebrauch erlischt die Gewährleistung!

Gerät nicht öffnen! Das Gerät enthält keine zu wartenden Teile! Im Störungsfall bitte komplett (inkl. beiliegendem Steckernetzteil) zur Reparaturprüfung einsenden.

Nur das mitgelieferte Steckernetzgerät verwenden.

# **Reinigung**

Die Reinigung des Gerätes nur mit einem weichen, trockenen Tuch durchführen und keine lösungsmittelhaltigen Reiniger verwenden.

- 1 Anzeigefeld für Grund- und Mischfarben
- 2 Anschlussbuchse für Steckernetzgerät an der Rückseite des Pultgehäuses
- 3 Helligkeitsregler der Grundfarbe "blau" B
- 4 Helligkeitsregler der Grundfarbe "grün" G
- 5 Helligkeitsregler der Grundfarbe "rot" R

### **Allgemeine Bedienungshinweise**

- 1. Hohlstecker des mitgelieferten Stecknetzgerätes (12 V/500 mA) in Buchse (2) einstecken und mit der Spannungsversorgung 230 V verbinden.
- 2. Mit den Drehknöpfen der Helligkeitsregler (3) bzw. (4) oder (5) stufenlos die Intensität der jeweiligen Grundfarbe (B bzw. G oder R) von 0 … 100 % einstellen.
- 3. Die Farbintensität wird im Anzeigefeld (1) angezeigt.
- 4. Mischfarben werden durch das gleichzeitige Einstellen von 2 oder allen 3 Helligkeitsreglern erzeugt und ebenfalls im Feld (1) angezeigt.

# **Technische Daten**

Stromversorgung: 12 V/500 mA, über mitgeliefertes Steckernetzgerät (im Lieferumfang enthalten) Abmessungen (B x H x T): 192 x 65 x 120 mm Gewicht: 300 g

# **Entsorgung**

Gerät nicht im Hausmüll entsorgen! Elektrische und elektronische Geräte sind entsprechend der Richtlinie über Elektro- und Elektronikaltgeräte (EAR) über die örtlichen Sammelstellen für Elektronik-Altgeräte zu entsorgen!

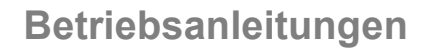

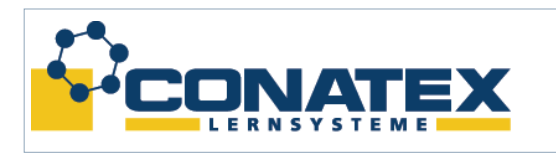

BAD\_1133070.docx

#### **1. Versuch**

Verbinde das Gerät mit der Spannungsversorgung nachdem alle Helligkeitsregler auf Stellung 0% stehen. Das Anzeigefeld für Grund- und Mischfarben zeigt keinerlei Farben.

Nun wird der Helligkeitsregler von einer der drei Farben auf eine bestimmte %-Angabe eingestellt.

**Aufgabe:** Was ändert sich im Anzeigefeld bei den in unten stehender Tabelle angegebenen Prozentwerten?

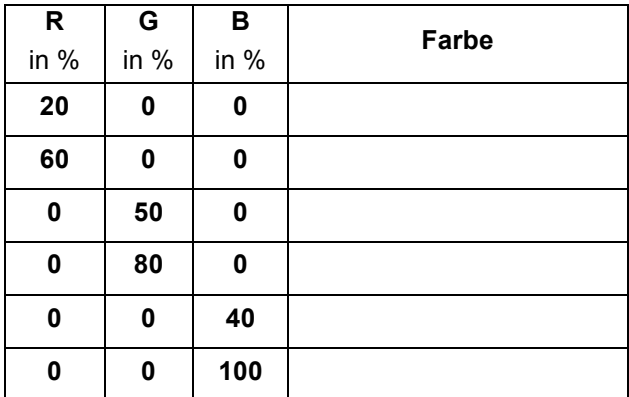

### **2. Versuch**

Verbinde das Gerät mit der Spannungsversorgung nachdem alle Helligkeitsregler auf Stellung 0% stehen. Das Anzeigefeld für Grund- und Mischfarben zeigt keinerlei Farben.

Nun werden die Helligkeitsregler auf die in der unten stehenden Tabelle angegebenen Prozentwerte eingestellt.

**Aufgabe**: Was verändert sich? Benenne die entstehenden Farben!

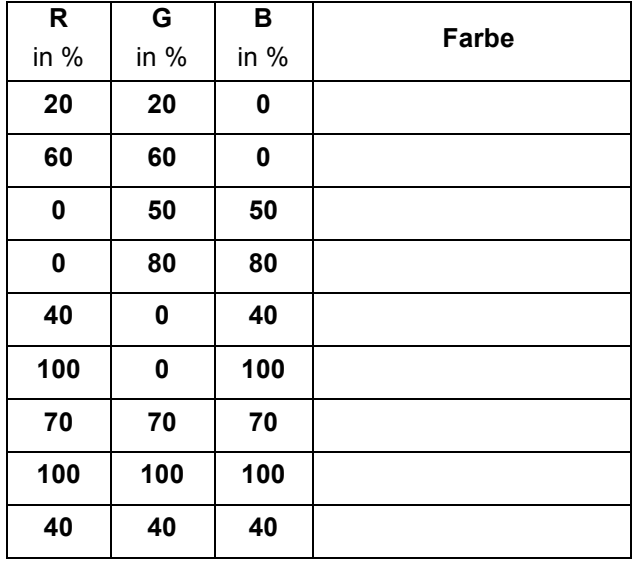

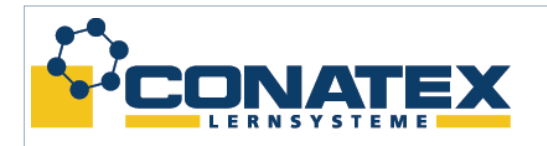

### **3. Versuch**

Verbinde das Gerät mit der Spannungsversorgung nachdem alle Helligkeitsregler auf Stellung 0% stehen. Das Anzeigefeld für Grund- und Mischfarben zeigt keinerlei Farben.

Verändere nun die Regler für die 3 Grundfarben so, dass im Anzeigefeld die jeweilige in der Tabelle abgebildete Farbe entsteht.

**Aufgabe**: Benenne die abgebildeten Farben. Finde heraus, aus welchen Anteilen der Grundfarben R, G und B die abgebildeten Farben bestehen.

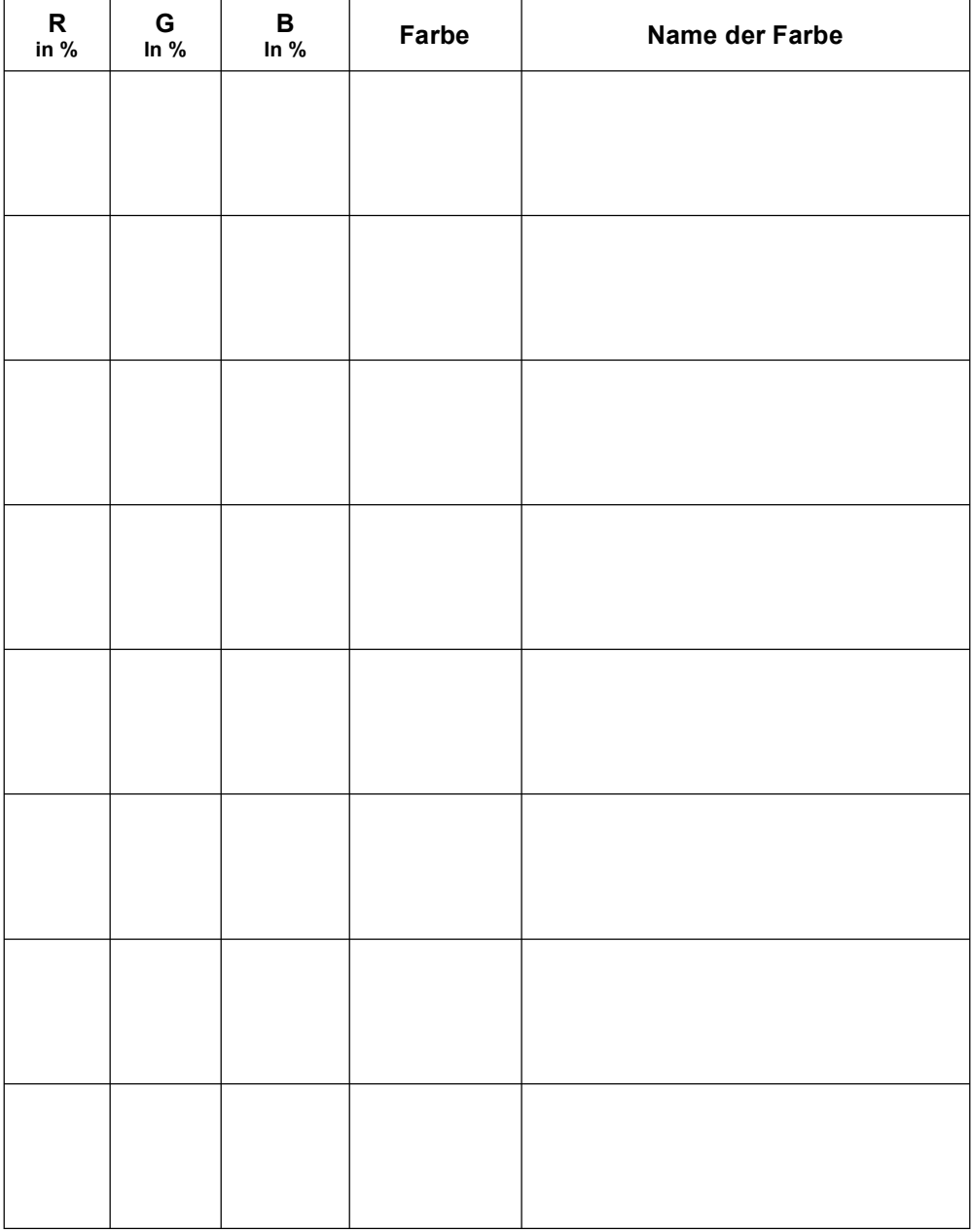

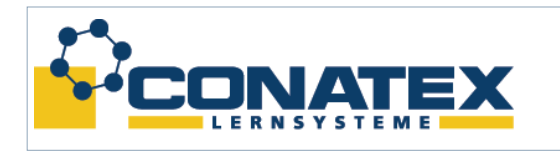

BAD\_1133070.docx

### **Ergebnis der Versuche (Lehrerteil)**

#### **1. Versuch: Farbintensität**

Nach dem Einschalten des Gerätes, durch Verbindung mit der Spannungsversorgung, kann der jeweilige Helligkeitsregler für die einzelne Grundfarbe von 0 bis 100% eingestellt werden.

Hierdurch ändert sich jedoch nur die Farbintensität der jeweiligen Grundfarbe. Die Farbintensität kann alternativ auch als Helligkeit oder Leuchtkraft bezeichnet werden.

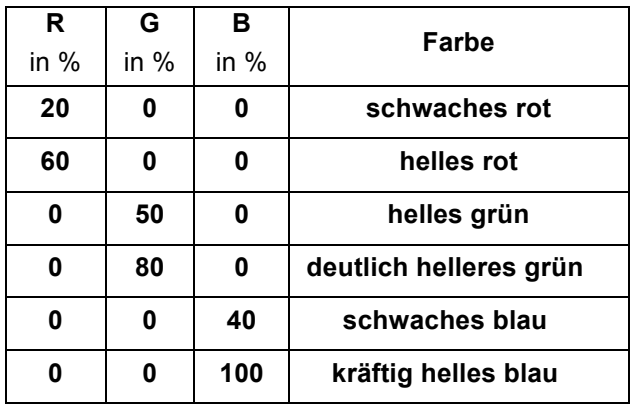

**Ergebnis:** Die Farbintensität der Grund- bzw. Mischfarben nimmt von 0 bis 100% stetig zu, ohne dass sich der Farbton dabei ändert.

#### **2. Versuch: Erzeugen von Mischfarben**

Bei diesem Versuch sollen Mischfarben erzeugt und diese dann benannt werden.

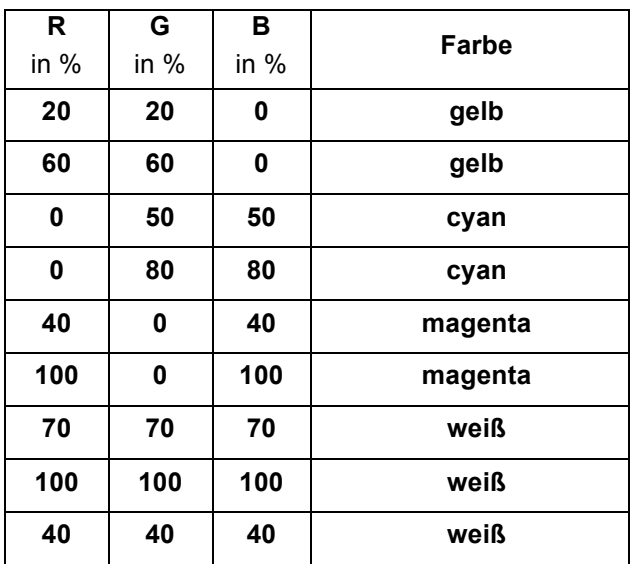

**Ergebnis:** Bei der additiven Farbmischung entstehen völlig andere Farben durch Mischung der Grundfarben R, G und B. Dabei ist für den Farbton allein das prozentuale Verhältnis entscheidend, nicht deren absolute Werte.

Höhere Prozentwerte führen nur zu einer größeren Intensität der Mischfarbe.

#### **Fazit**

Durch additive Farbmischung der 3 Grundfarben R, G und B lassen sich fast alle übrigen Farben erzeugen.

Dies ist auch das Prinzip, nach dem auf Fernseh-Bildschirmen und Computer-Monitoren die verschiedenen Farben dargestellt werden. Auch bei einer farbigen Beleuchtung mit verschiedenen Scheinwerfern kommt dieses Prinzip zur Anwendung.

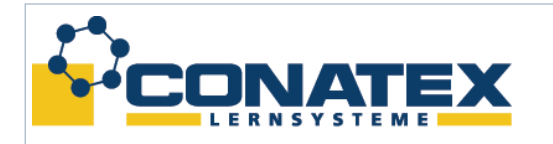

### **3. Versuch: Analyse von Farben**

Hier wird untersucht, aus welchen Anteilen der Grundfarben verschiedene Mischfarben bestehen.

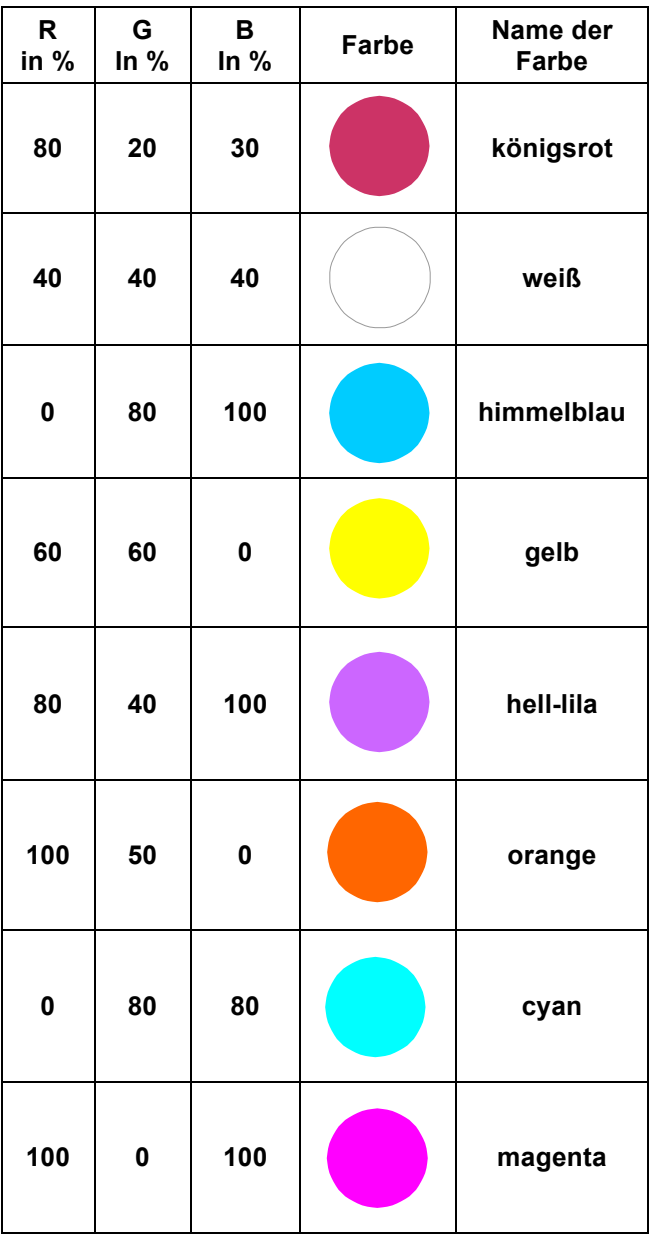

**Ergebnis:** Man erkennt, dass es Mischfarben gibt, die aus 2 oder 3 Grundfarben zusammengesetzt sind und so durch unterschiedliche Einstellungen der Helligkeitsregler (Farbanteile) erzeugt werden können.

#### **Farbdreieck**

Das beiliegende Farbdreieck veranschaulicht das Prinzip der Additiven Farbmischung und kann eventuell als Hilfsmittel für Versuch 3 eingesetzt werden.

Die Grundfarben liegen an den Eckpunkten des Dreiecks. Mischfarben sind an den Seitenlinien (Mischung aus 2 Grundfarben) oder im Innern des Dreiecks (Mischung aus 3 Grundfarben) angeordnet.

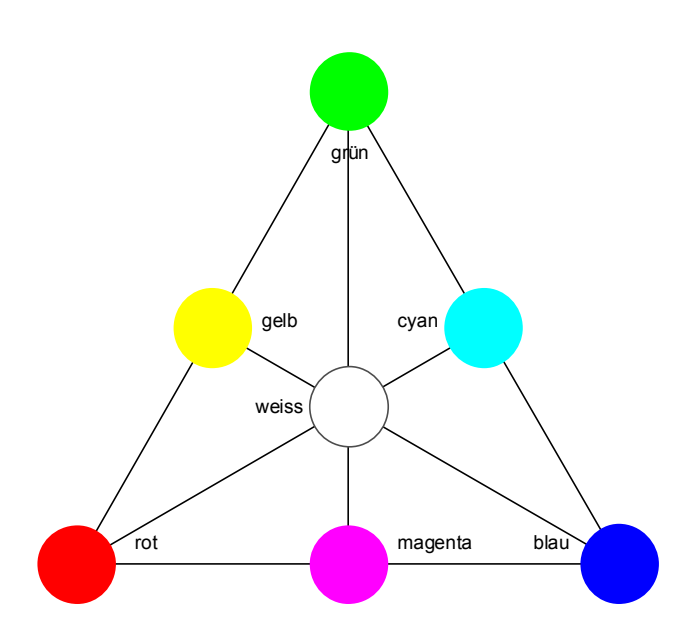